# **Cookies**

Lovat.be puts small files (known as 'cookies') onto your computer to collect information about how you browse the site.

#### Cookies are used to:

- measure how you use the website so it can be updated and improved based on your needs
- remember the notifications you've seen so that we don't show them to you again

LOVAT.BE cookies aren't used to identify you personally.

You'll normally see a message on the site before we store a cookie on your computer. If you wish to prevent cookies from being used on this website, and taking into consideration the limitations described above, you must disable the use of cookies on your browser and them delete the cookies associated with this website and that have been saved on your browser. You may opt to prevent the use of cookies at any time.

#### How cookies are used on LOVAT.BE

#### Measuring website usage (Google Analytics)

We use Google Analytics software to collect information about how you use LOVAT.BE. We do this to help make sure the site is meeting the needs of its users and to help us make improvements.

Google Analytics stores information about:

- the pages you visit on LOVAT.BE
- how long you spend on each LOVAT.BE page
- how you got to the site
- what you click on while you're visiting the site

We don't collect or store your personal information (for example your name or address) so this information can't be used to identify who you are.

We don't allow Google to use or share our analytics data.

Google Analytics sets the following cookies:

# Universal Analytics

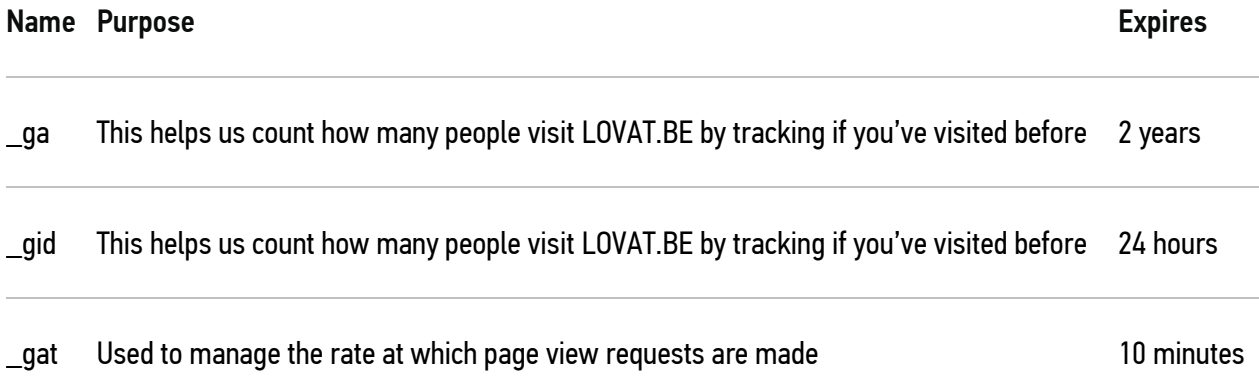

### Google Analytics

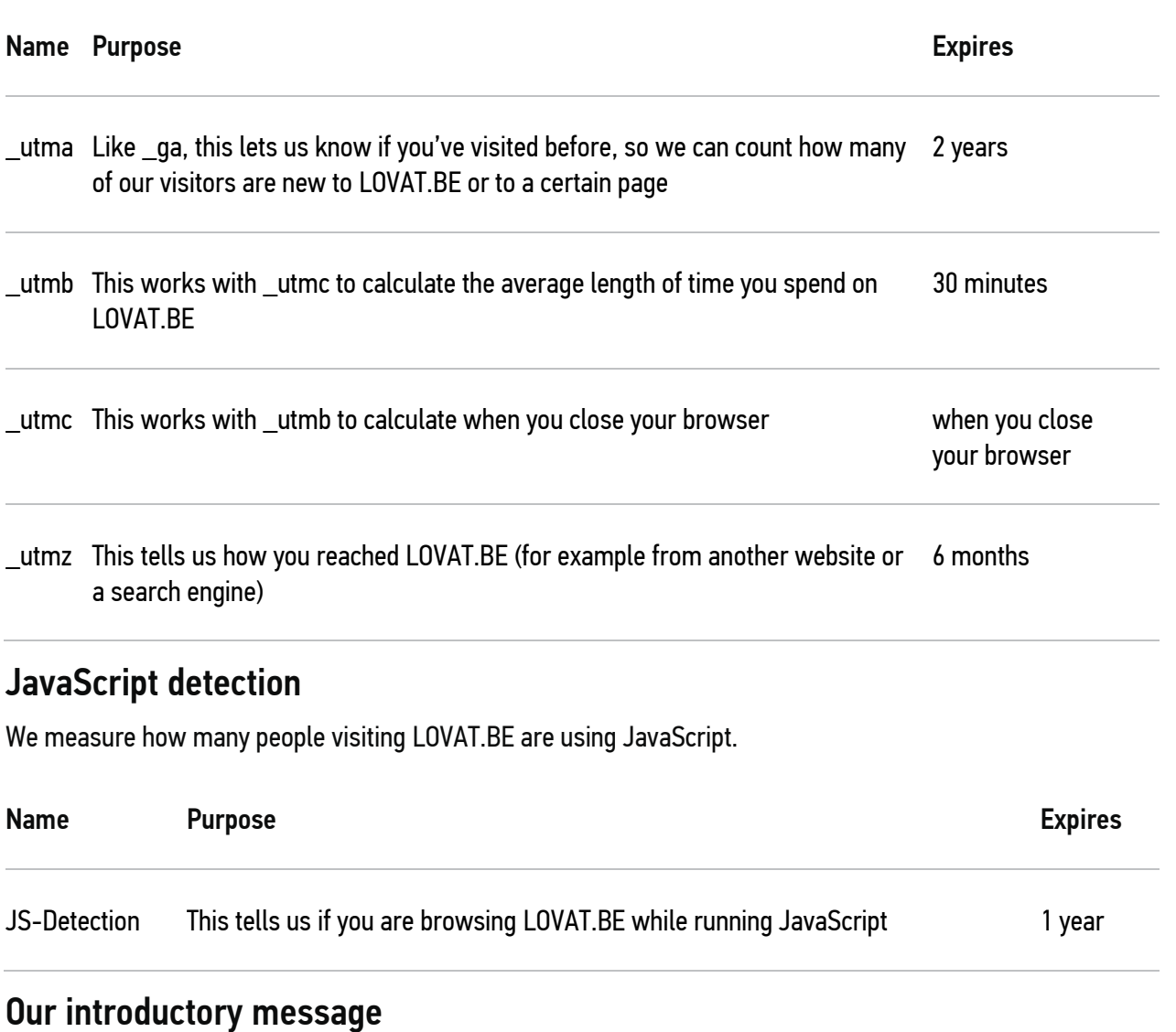

You may see a pop-up welcome message when you first visit LOVAT.BE. We'll store a cookie so that your computer knows you've seen it and knows not to show it again.

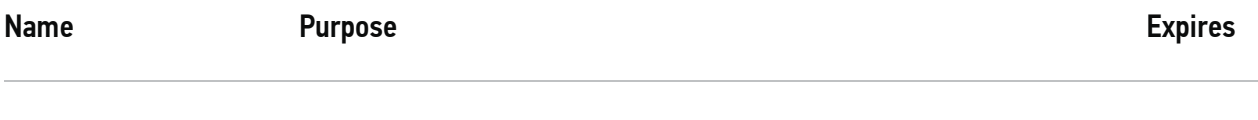

seen\_cookie\_message Saves a message to let us know that you've seen our cookie message 1 month

#### Making secure connections to websites

Your browser uses cookies to make secure connections to websites with a 'https' URL. There are different versions for different levels of security.

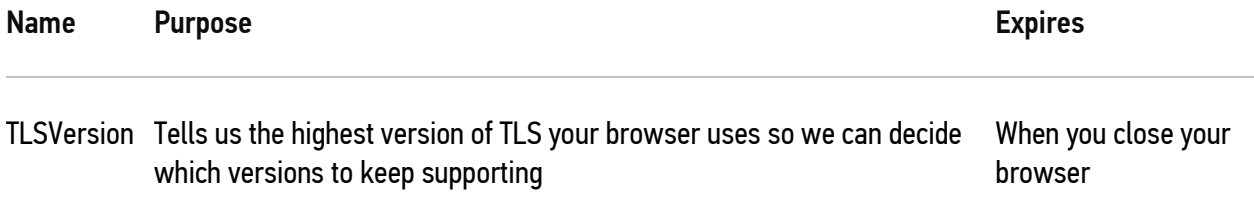

# YouTube videos

We use YouTube to provide videos on some pages of the site. YouTube sets cookies when you visit one of these pages.

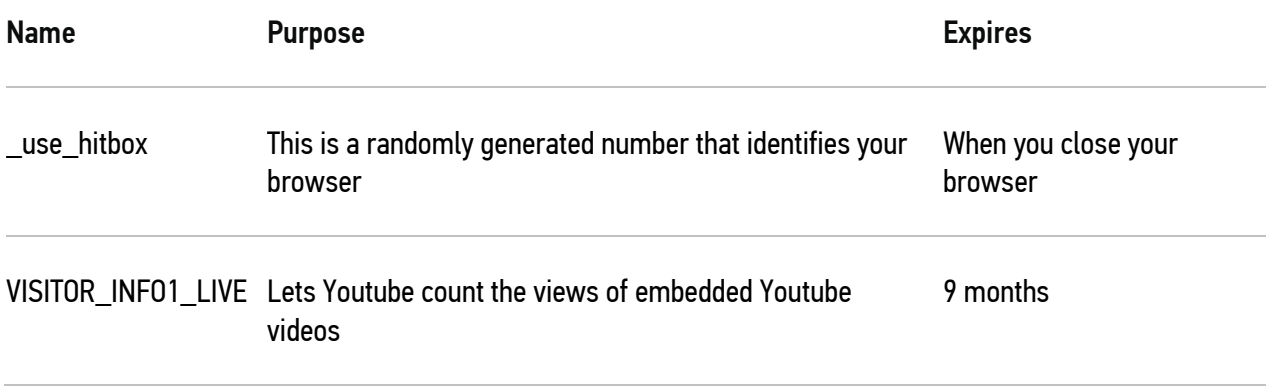

# Lovat web chat

Lovat uses web chat to help you with problems you might have with their content and services.

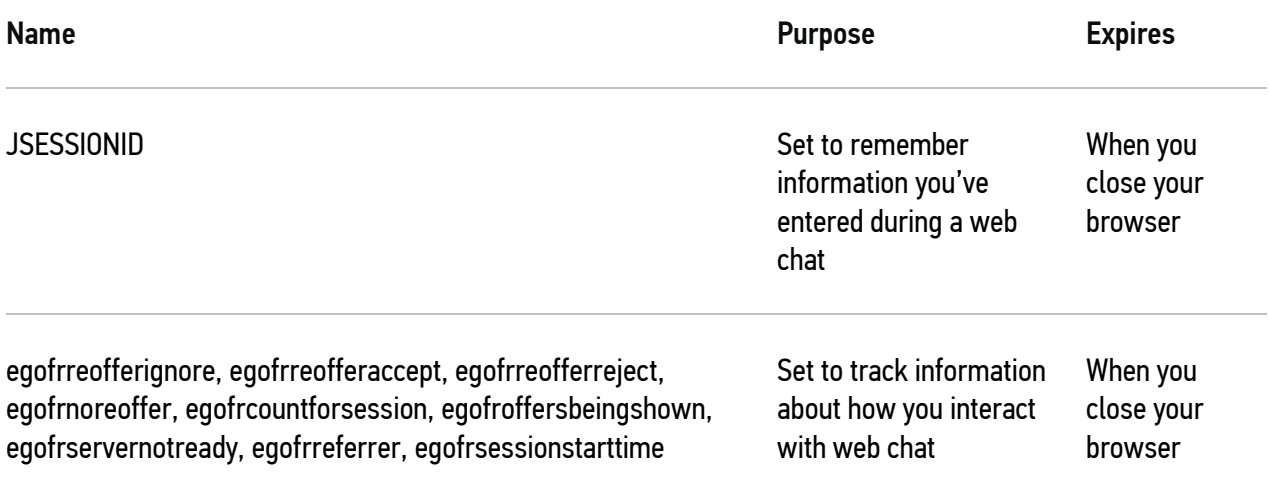